# **HARMAN**

# **Media Clock Streams**

#### **Version 2**

Aaron Gelter | 01/04/2013

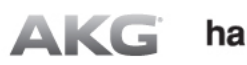

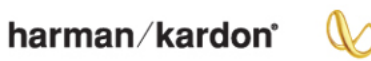

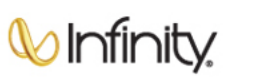

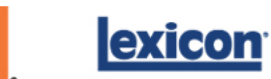

**UBL** 

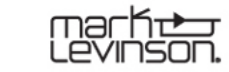

We are proud of our 60 years of innovation, technical excellence and multiple GRAMMY® Awards.

GRAMMY is a registered trademark of The Recording Academy.

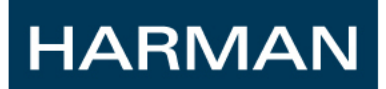

- **Provide a mechanism for supplying media clock timing information with minimal bandwidth usage**
- **Supports all audio and video clock rates**
- **No "null data" needs to be sent**
- **Transmission rate is not fixed**
	- i.e. packets do not need to be transmitted at same speed as class A streams

 **We need a way to easily know if a particular media clock stream is one we want to recover from.**

#### **Provide nominal frequency**

- Option 1: The clock\_frequency and clock\_multiplier fields of MCN could be used to specify an exact nominal frequency.
- Option 2: A nominal\_sample\_rate field similar to that of AVTP Audio could be used. Provides quicker decision, but limits available frequencies even if we add more than what's in AVTP Audio.

## **Clock Domain**

– Would it be useful to have a domain\_id field (like in MCN) to differentiate by clock domain?

#### **Stream ID**

– Needed to differentiate from potential other media clock streams of the same frequency.

## **Clock Timing**

#### **HARMAN**

#### **Use avtp\_timestamp**

- Same as the timestamp used for AVTP audio or 61883-6, etc.
- Based on 802.1AS time
- Doesn't matter if presentation time is added as long as all packets use the same method

#### **"Edge" bit(s)?**

– It would be nice to have one or two bits that indicate if the timestamped sample was sampled on the positive or negative (or both?) edge of the media clock.

• Useful for phase alignment

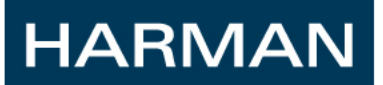

#### **Create timestamp\_interval field to hold number of samples between timestamp packets**

– Media clock period = (t $s_2$  – t $s_1$ ) / timestamp\_interval

 **Use sequence number so missed packets are easily noticed and don't influence frequency calculation/averaging.**

### **Two methods for reducing the amount of packets**

- Option 1: multiple timestamps per packet. A listener may choose to only use a subset.
- Option 2: one timestamp per packet, but the rate could somehow be adjusted so that at first many packets are sent to increase lock speed, then less once lock is attained
	- Use something like 802.1AS Signaling messages for new listeners to request rate increase?

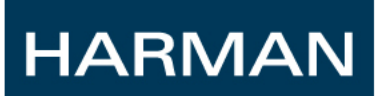

#### **Best effort 1722 control packet**

– Should some kind of higher priority be used so that they are sent before normal best effort?

# HARMAN

#### WHERE SOUND MATTERS

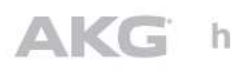

AKG harman/kardon Winfinity

UBL.

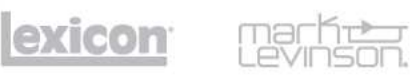